## **Matlab Code for Simulating Internet Adoption Used in DiMaggio and Garip (2011)**

For details of the analytic approach, see:

Paul DiMaggio and Filiz Garip. 2011. "How Network Externalities Can Exacerbate Intergroup Inequality." *American Journal of Sociology* 116(6): 1887-1933*.*

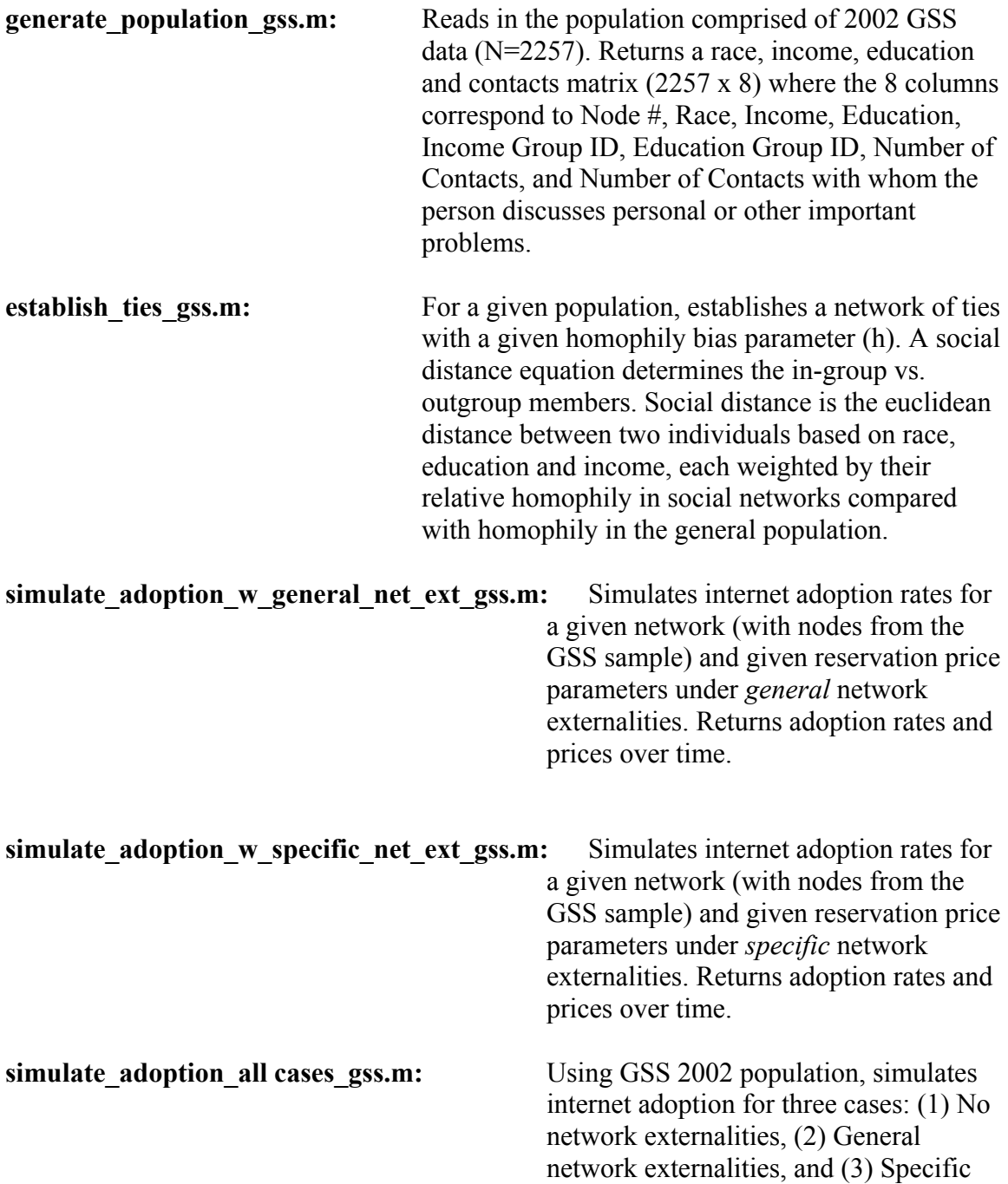

network externalities (with or without homophily).